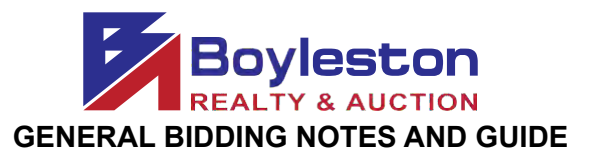

 **LOCATION:** [6405 Lake Charlene Dr. Pensacola FL 32506](https://www.google.com/maps/place/6405+Lake+Charlene+Dr,+Pensacola,+FL+32506/@30.4084794,-87.3026758,17z/data=!3m1!4b1!4m5!3m4!1s0x8890beaab644f02d:0x548d8ea3d222b678!8m2!3d30.4084794!4d-87.3004871)

## **AUCTION CLOSES: SATURDAY, NOV. 21 (ONLINE BIDDING) STARTING AT 10AM (see below) AUCTION REMOVAL: SUNDAY, NOV. 22, 10AM-4PM**

This is the **ONLY** scheduled removal date. If you are unable to remove your purchases on this date, please refrain from bidding; or consider sending someone to pick up your purchases. If you have specific needs, contact Gina Boyleston via email, [ginaboyleston@gmail.com.](mailto:ginaboyleston@gmail.com.%2520) **PLEASE** be patient at removal. The removal is an organized process to ensure that buyers retrieve only the items they purchased, and that they pick up all of the items they purchased. **AN EMAIL WILL BE SENT TO BIDDERS AFTER THE AUCTION CLOSES TO CHOOSE A TIME SLOT FOR REMOVAL. Appointments are not required, but highly recommended to streamline removal.** 

## **DUE TO COVID-19, THE PREVIEW AND REMOVAL PROCESSES HAVE BEEN MODIFIED. ALL CDC RECOMMENDED GUIDELINES WILL BE STRICTLY FOLLOWED.**

**IMPORTANT: If you are not feeling well, do not come to the site. Everyone's health and well-being is far more important than anything else at this time. Use social distancing and maintain at least a 6' distance from others.** 

Staff will be on site to assist you in identifying and locating your items. If a staff member helps you load, **please** be generous with your tips. Their first obligation is to the seller and auction company to manage removal. Please do not assume that a staff member will be available to you personally. For smalls, reply to the email containing your receipt and indicate the name of the individual authorized to remove your purchases.

**SHIPPING:** Neither the owner nor the auction company ship. Please do not assume that we will ship your item. Any such arrangement or request MUST be discussed with Gina Boyleston **BEFORE**  bidding. **LOCAL PICK-UP ONLY.**

**STAGGERED CLOSING:** The online auction closes at intervals of **FIVE (5)** items per minute. This feature, in concert with the Dynamic Closing element, and closely emulates a 'live' auction.

**DYNAMIC CLOSING:** The closing time of an item is automatically extended an additional 5 minutes whenever a bid is placed within the last minutes of the item's closing time. Thus, if an item is set to close at 10:00AM, and a bidder places a bid on the item at 9:58AM, the item's closing time will be extended to 10:03AM. If another bid is placed at 10:02AM, the item's closing time will be extended to 10:07AM, and so on. This continues until no further bid is placed on an item during the final 5-minute extension.

**MAXBID FEATURE:** Bidders can place a maximum bid price for any item in the auction. The software will bid for the bidder up to the bidder's maximum bid in the increments established for that price range. Increments can be found at the bottom of the catalog page next to the **REVIEW BIDS** button.

**OUTBID NOTICE:** The system sends an email notice to bidders when a higher bid has been a placed on an item. This feature **ENDS** when the scheduled closing time for the auction begins.

**REVIEW BIDS:** To quickly review your bids to see if you have won you can utilize the "Review Bids" feature at the bottom of the page. Submit your bids on each page before advancing to the next page to ensure your bids are logged. When logging bids, be sure to submit bids at the bottom of the page before advancing to the next page.

**WINNING BIDDER NOTIFICATION:** Winning bidders will be sent an electronic invoice by email ONLY (you are responsible for checking your email). If you do not receive an electronic invoice, then you did not win any items at the online auction. Invoices are emailed at the conclusion of the auction.

**PAYMENT:** No receipts will be sent before the auction closes. After the auction closes, your payment method on file will be processed for your purchases. If you are a dealer, we MUST receive your tax certificate BEFORE the auction closes via email. We will accept cash for purchases over \$200.00. Buyers MUST contact us **BEFORE** the auction closes to request payment by cash. We do not have change and would require exact cash amount. If you have not made prior arrangements with Gina Boyleston, your credit card will be charged at the conclusion of the auction.

**REGISTRATION:** To bid, on the catalog page, from the top tabs click Register to Bid Personal Property. You will be required to complete a form and enter your credit card information. A\$25 deposit verification will be placed on your card for a matter of days. **THIS IS NOT A CHARGE AND IS NOT RETAINED BY BOYLESTON AUCTIONS.** The \$25 verification will be removed from your account in several days, depending on your financial institution's policies. Be sure that the address you enter is the billing address for your credit card. Once you submit your form, you have 10 minutes to check your email to continue the registration process.

**BIDDER NUMBER**: Upon completion of registration, you will receive your permanent Boyleston Auctions bidder number. Please do not register twice. Only one registration is permitted per customer. You may, at any time, update your bidder profile by clicking the [Bidder Profile](https://server21.maxanet.com/cgi-bin/mnregup.cgi?boyleston) link on the catalog page in the blue tab bar at the top of the page.

If you have any questions or need assistance, call, email or text 850-393-1154 or 850-393-1152.

Enjoy yourself and happy bidding in our NASA Apollo Engineer Auction #1

Link to the catalog: https://www.boylestonrealty.com/cgi-bin/mmdetails.cgi?boyleston131

If you have real estate to sell, a business to liquidate or an estate to settle, call us TODAY!

Gina Boyleston, CAI, AMM | 850-393-1154 [ginaboyleston@gmail.com](mailto:ginaboyleston@gmail.com) BoylestonAuctions.com